# **Accueil - portlet meteo**

### **Présentation**

Exploitation de l'api de Google pour l'affichage des prévisions météorologiques locales.

#### **Technologies**

Php, intégré au portail via iFrame.

Compatible Apache2 / Php5

#### **Aperçu du climat tropical de Reims**

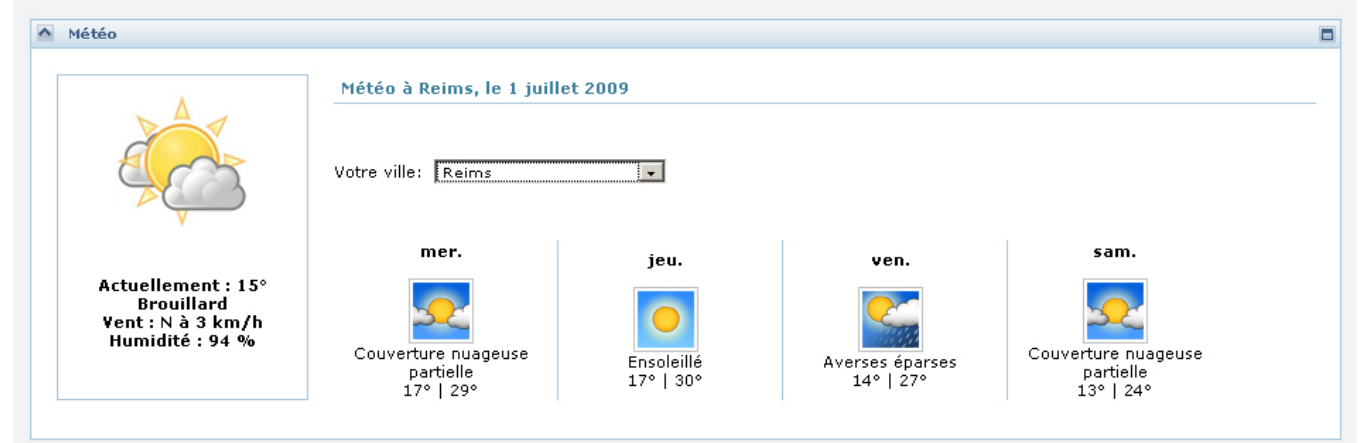

#### **Téléchargement du projet**

<https://sourcesup.cru.fr/projects/esup-meteo/>

## Récemment mis à jour

[Les projets labellisés](https://www.esup-portail.org/wiki/pages/viewpage.action?pageId=884747)

avr. 16, 2024 • mis à jour par [Julien Marchal](https://www.esup-portail.org/wiki/display/~marchal66@univ-lorraine.fr) • [afficher les modifications](https://www.esup-portail.org/wiki/pages/diffpagesbyversion.action?pageId=884747&selectedPageVersions=137&selectedPageVersions=136) [L'incubateur de projets](https://www.esup-portail.org/wiki/display/PROJ/L%27incubateur+de+projets)

avr. 15, 2024 • mis à jour par [Julien Marchal](https://www.esup-portail.org/wiki/display/~marchal66@univ-lorraine.fr) • [afficher les modifications](https://www.esup-portail.org/wiki/pages/diffpagesbyversion.action?pageId=884751&selectedPageVersions=208&selectedPageVersions=207) [L'incubateur de projets](https://www.esup-portail.org/wiki/display/PROJ/L%27incubateur+de+projets)

déc. 13, 2023 • mis à jour par [Céline Didier](https://www.esup-portail.org/wiki/display/~bissler5@univ-lorraine.fr) • [afficher les modifications](https://www.esup-portail.org/wiki/pages/diffpagesbyversion.action?pageId=884751&selectedPageVersions=206&selectedPageVersions=205) [Les projets labellisés](https://www.esup-portail.org/wiki/pages/viewpage.action?pageId=884747)

nov. 29, 2023 • mis à jour par [Aymar Anli](https://www.esup-portail.org/wiki/display/~aanli@univ-paris1.fr) • [afficher les modifications](https://www.esup-portail.org/wiki/pages/diffpagesbyversion.action?pageId=884747&selectedPageVersions=135&selectedPageVersions=134) [Projets](https://www.esup-portail.org/wiki/display/PROJ/Projets)

nov. 29, 2023 • mis à jour par [Julien Marchal](https://www.esup-portail.org/wiki/display/~marchal66@univ-lorraine.fr) • [afficher les modifications](https://www.esup-portail.org/wiki/pages/diffpagesbyversion.action?pageId=884743&selectedPageVersions=23&selectedPageVersions=22) [Les projets arrêtés](https://www.esup-portail.org/wiki/pages/viewpage.action?pageId=884753)

nov. 29, 2023 • mis à jour par [Julien Marchal](https://www.esup-portail.org/wiki/display/~marchal66@univ-lorraine.fr) • [afficher les modifications](https://www.esup-portail.org/wiki/pages/diffpagesbyversion.action?pageId=884753&selectedPageVersions=102&selectedPageVersions=101) [Partager son agenda avec des groupes de l'ENT - arrêté](https://www.esup-portail.org/wiki/pages/viewpage.action?pageId=1334444099)

nov. 29, 2023 • créé par [Julien Marchal](https://www.esup-portail.org/wiki/display/~marchal66@univ-lorraine.fr)

[Connecteur jabber pour le portail - arrêté](https://www.esup-portail.org/wiki/pages/viewpage.action?pageId=1334444096)

nov. 29, 2023 • créé par [Julien Marchal](https://www.esup-portail.org/wiki/display/~marchal66@univ-lorraine.fr) [Guide d'installation - ESUP-WS-SI](https://www.esup-portail.org/wiki/display/PROJ/Guide+d%27installation+-+ESUP-WS-SI)

nov. 29, 2023 • mis à jour par [Julien Marchal](https://www.esup-portail.org/wiki/display/~marchal66@univ-lorraine.fr) • [afficher les modifications](https://www.esup-portail.org/wiki/pages/diffpagesbyversion.action?pageId=250839045&selectedPageVersions=5&selectedPageVersions=4)

[Home - ESUP-WS-SI](https://www.esup-portail.org/wiki/display/PROJ/Home+-+ESUP-WS-SI) nov. 29, 2023 • mis à jour par [Julien Marchal](https://www.esup-portail.org/wiki/display/~marchal66@univ-lorraine.fr) • [afficher les modifications](https://www.esup-portail.org/wiki/pages/diffpagesbyversion.action?pageId=78086273&selectedPageVersions=15&selectedPageVersions=14)

[Accueil - Canal Celcat](https://www.esup-portail.org/wiki/display/PROJ/Accueil+-+Canal+Celcat) nov. 29, 2023 • mis à jour par [Julien Marchal](https://www.esup-portail.org/wiki/display/~marchal66@univ-lorraine.fr) • [afficher les modifications](https://www.esup-portail.org/wiki/pages/diffpagesbyversion.action?pageId=5210240&selectedPageVersions=4&selectedPageVersions=3) [Accueil - esup-certificatDeScolarite](https://www.esup-portail.org/wiki/display/PROJ/Accueil+-+esup-certificatDeScolarite)

nov. 29, 2023 • mis à jour par [Julien Marchal](https://www.esup-portail.org/wiki/display/~marchal66@univ-lorraine.fr) • [afficher les modifications](https://www.esup-portail.org/wiki/pages/diffpagesbyversion.action?pageId=78086383&selectedPageVersions=6&selectedPageVersions=5) [Utilisation - Canal Intranet](https://www.esup-portail.org/wiki/display/PROJ/Utilisation+-+Canal+Intranet)

nov. 29, 2023 • mis à jour par [Julien Marchal](https://www.esup-portail.org/wiki/display/~marchal66@univ-lorraine.fr) • [afficher les modifications](https://www.esup-portail.org/wiki/pages/diffpagesbyversion.action?pageId=9175085&selectedPageVersions=7&selectedPageVersions=6) [Installation - Canal Intranet](https://www.esup-portail.org/wiki/display/PROJ/Installation+-+Canal+Intranet)

nov. 29, 2023 • mis à jour par [Julien Marchal](https://www.esup-portail.org/wiki/display/~marchal66@univ-lorraine.fr) • [afficher les modifications](https://www.esup-portail.org/wiki/pages/diffpagesbyversion.action?pageId=9175078&selectedPageVersions=8&selectedPageVersions=7) [Documentation - Canal Intranet](https://www.esup-portail.org/wiki/display/PROJ/Documentation+-+Canal+Intranet)

nov. 29, 2023 • mis à jour par [Julien Marchal](https://www.esup-portail.org/wiki/display/~marchal66@univ-lorraine.fr) • [afficher les modifications](https://www.esup-portail.org/wiki/pages/diffpagesbyversion.action?pageId=14712887&selectedPageVersions=3&selectedPageVersions=2)

Navigate space